RemoteFlix Crack Free 2022

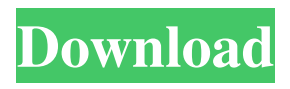

## **RemoteFlix Crack With License Code**

How to connect to your PC over the Internet with RPC Remote control If you wanted to control your media players using a remote control, you wouldn't have to use specialized software. It can be done right on your computer with an app. RPC Remote is one such remote control application, and it has a very simple interface and uses your mobile phone's browser to connect to the PC. You can then instruct the media players on your PC to do what you want them to do. If you are a media fan who goes through different media players every now and then, you will definitely enjoy this little application. What you will need A PC that you want to control and stream to A smart-phone, but any mobile phone will do How to set up RPC Remote On the PC, launch the application and you will be presented with a simple window, only with a QR code on one side and an IP address on the other. The first step would be to scan the QR code. You can do this by opening your phone's browser and directing it to the IP address given. Once you do that, you will be directed to the app. You will not have to share your PC with anyone ever again. The window will only have two buttons for the PC, and one of the buttons will have the functions mapped for the app. You can simply hit those buttons to tell your media player what you want it to do, or you can even use the app to play a certain video or audio file. If you want more information on a specific button, you can use the help menu. How to use RPC Remote Launch RPC Remote on your phone's browser and you will be given with a home page. You can then see all the functions your PC is equipped with. For starters, you can use RPC Remote to play a video or audio file in your media player. If you want to control that media player, you have to change the button to the right side of the screen. This change will tell the media player which function to execute, depending on what button you have selected. The functions available for RPC Remote are as follows: Play Pause Stop Next Previous Fast forward Rewind Skip to the next/previous scene This is just a list of available RPC Remote functions. You can even skip the preview and only get to the specific

### **RemoteFlix Crack Registration Code (Updated 2022)**

Cracked RemoteFlix With Keygen is an application that offers remote media controls via mobile phone for you to control any media players you have installed on your PC. From any internet browser, just type in the IP address you assigned and you are good to go. It is similar to Bittorent but offer some extra features. RemoteFlix Publisher's Description RemoteFlix is an application that offers remote media controls via mobile phone for you to control any media players you have installed on your PC. From any internet browser, just type in the IP address you assigned and you are good to go. It is similar to Bittorent but offer some extra features. RemoteFlix offers the following features: - Manage your media players with a simple web interface. - Play media files on your PC from any remote. - Mute & Toggle Mute remotely from any device with no need to open any application. - Stop/Pause/Resume your streaming. - Start/Stop Subtitles or Closed Captioning. - Change player controls. - Play/Pause/Prev/Next/Stop music or any other media you want to play. - See your player's network connection status. - LOCK your player remotely from any device. - Mute your player remotely from any device. - Open your player's app to control all your PC's media players. - Type in your media player's address to be able to access all your media files from anywhere. - Control media players from your phone. - Control your player's subtitle or closed caption setting from any device. - Connect & disconnect media player from anywhere using a QR code. - Support Linux. - Automatically start media players on system boot. - Change media player's skin. - Backup & Restore user-defined action. RemoteFlix Full Version Features: - Automatically start media player on system boot. - Support Linux. - Manage your media players. - Play media files on your PC from any remote. - Play/Pause/Prev/Next/Stop music or any other media you want to play. - See your player's network connection status. - Open your player's app to control all your PC's media players. - LOCK your player remotely from any device. - Mute your player remotely from any device. - Type in your media player's address to be able to access all your media files from anywhere. 09e8f5149f

# **RemoteFlix Incl Product Key**

This app will allow you to control your media players with a simple QR code or IP address. You will never have to close a program on your PC to pause playback, your phone will do it automatically for you. Relive your favorite shows on demand with this app for PCs and mobile devices. Install the app on your PC and give away the password. RemoteFlix gives you the control of every media player you have installed on your PC. You no longer have to get up from your bed to close your favorite media player application. RemoteFlix will move the mouse so you can close that annoying full-screen application. No more TV! After downloading RemoteFlix, launch the app on your PC. You will notice that your media player will have a red X appear over it. Scan the QR code on your phone browser and you will be given a 10 second pop-up window of the password for your media player. Set up your phone and click on the QR button to access it. Use your phone's browser to access the app on your PC. This process will require you to login to the app using the chosen media player's login name and password. After login, click on the QR button again to scan a code generated by your media player. The code will appear in the app. Access your media player's settings and disable the full-screen mode. Using RemoteFlix you can now control your media player without having to get out of bed. You have some free time, maybe lying in bed sleeping. For some people, this could mean a good night's rest. However, for others, it might be something for different, to do. One of the best types of to do is to channel your inner-self into watching an old favourite. Your favourite shows will appear on Netflix and you can't just sit there, but wonder what you were doing. RemoteFlix features: Control your media player Automatic pause and resume Get up and walk away without missing your favourite shows In addition to the apps and software that we have tried and tested, we want to make sure you are able to have a look at what others have to say about our software. Most importantly, we want to show you what other features that are available to you, this includes the following: With the addition of Remote Flix, all of the TV you have on your PC is accessible from your smartphone (and vice versa!). All you need to do is set up the connection through the

#### **What's New in the?**

One click, endless content anytime anywhere. RemoteFlix provides the easiest way to enjoy your TV shows and movies, anywhere in the world. Want to watch your favorite TV shows right now? No problem. You can also use your phone to play digital media, listen to digital music, and enjoy all your favorite digital content. This application has been an iPhone mainstay for years, and now it's available to Android users as well. RemoteMedia is an excellent app that can provide users with the ability to change remote controls. This remote will stream from any media device, and operate any media source connected to your computer. It also allows you to search the web for media content from your phone or from various media sources. RemoteMedia is also able to connect to multiple remote controls, allowing you to switch back and forth between devices. This includes playing back photos, songs and movies from your digital camera and photo streamer, music from your portable music devices and your home stereo, movies from your DVD player and satellite TV, and many more. It's easy to set up and use! Just download and install the app to your device and follow the easy step by step instructions. Your remote will automatically connect to your PC when you start it, and it also offers an "Automatically Connect" option. In less than a few minutes, your existing remote will be able to control all of the media devices on your PC. RemoteMedia is compatible with Windows, Mac, and iOS. The Android version is available now for download at Google Play. Are You Tired of Screen Saver Applications? My ScreenSaver keeps you up to date on what's going on all around the world. Our seven sources of content include: an Internet stream, RSS feeds, an iPod, a phone and digital camera, DVDs, and CDs. You can check for new content periodically or listen to any of your favorite content at any time. You can even save a favorite music for later listening! Advanced System Settings My ScreenSaver provides a powerful method

to configure your screen saver preferences. You can choose to have a timed screen saver, an untimed one, to not repeat the screen saver, or even use My ScreenSaver as your screen saver. RemoteWeb lets you use your cell phone to play the IPTV, video, and radio on your PC. With RemoteWeb installed on your PC and your cell phone's

## **System Requirements For RemoteFlix:**

Minimum: OS: Windows XP SP3, Windows 7 SP1, Windows 8.1 Processor: Dual Core Processor 2.0 GHz or higher Memory: 1 GB RAM Graphics: 1 GB of RAM with latest video drivers DirectX: Version 9.0c Output: Display that supports at least 800 x 600 resolution Recommended: OS: Windows Vista SP2, Windows 8 Dual Core Processor 2.

Related links:

<https://serv.biokic.asu.edu/pacific/portal/checklists/checklist.php?clid=6594> [http://pelangideco.com/wp-content/uploads/2022/06/PICsim\\_\\_Crack\\_\\_\\_X64.pdf](http://pelangideco.com/wp-content/uploads/2022/06/PICsim__Crack___X64.pdf) <http://areaspettacoli.com/wp-content/uploads/latamul.pdf> [https://social.wepoc.io/upload/files/2022/06/YUxvyHmqS4wQaJqTOXvC\\_08\\_f379ca009338f57d](https://social.wepoc.io/upload/files/2022/06/YUxvyHmqS4wQaJqTOXvC_08_f379ca009338f57de971afad84ea1273_file.pdf) [e971afad84ea1273\\_file.pdf](https://social.wepoc.io/upload/files/2022/06/YUxvyHmqS4wQaJqTOXvC_08_f379ca009338f57de971afad84ea1273_file.pdf) <https://fortymillionandatool.com/?p=3261> <https://maquillajetonos.com/tulp2g-1-4-0-4-crack-product-key-download-3264bit-april-2022/> <http://mulfiya.com/trojan-keylogger-istealer-removal-tool-crack-download-2022/> <https://afternoon-brushlands-90820.herokuapp.com/jemblad.pdf> https://www.dejavekita.com/upload/files/2022/06/O2nwWdlO7pYDlKEIBu5P\_08\_c5eb25f24d7a [87b8fc7911247721e91e\\_file.pdf](https://www.dejavekita.com/upload/files/2022/06/O2nwWdlQ7pYDlKEIBu5P_08_c5eb25f24d7a87b8fc7911247721e91e_file.pdf) https://fitgirlboston.com/wp-content/uploads/2022/06/DTM\_Data\_Generator\_For\_Excel\_Crack\_ Activation Free Download Latest 2022.pdf [https://hundopi.se/wp](https://hundopi.se/wp-content/uploads/2022/06/Guitartabcouk_MP3_Recorder__Crack___Free_3264bit.pdf)[content/uploads/2022/06/Guitartabcouk\\_MP3\\_Recorder\\_\\_Crack\\_\\_\\_Free\\_3264bit.pdf](https://hundopi.se/wp-content/uploads/2022/06/Guitartabcouk_MP3_Recorder__Crack___Free_3264bit.pdf) <https://biodiversidad.gt/portal/checklists/checklist.php?clid=5103> [https://beta.pinoysg.net/upload/files/2022/06/SczipYKiyhyPIHDYvJAJ\\_08\\_c5eb25f24d7a87b8fc7](https://beta.pinoysg.net/upload/files/2022/06/SczipYKiyhyPIHDYvJAJ_08_c5eb25f24d7a87b8fc7911247721e91e_file.pdf) [911247721e91e\\_file.pdf](https://beta.pinoysg.net/upload/files/2022/06/SczipYKiyhyPIHDYvJAJ_08_c5eb25f24d7a87b8fc7911247721e91e_file.pdf) <https://4f26.com/perfectcompress-crack-win-mac-latest/> [https://unmown.com/upload/files/2022/06/YQ13yY2q2RBjfstXzBwN\\_08\\_f379ca009338f57de97](https://unmown.com/upload/files/2022/06/YQ13yY2q2RBjfstXzBwN_08_f379ca009338f57de971afad84ea1273_file.pdf) [1afad84ea1273\\_file.pdf](https://unmown.com/upload/files/2022/06/YQ13yY2q2RBjfstXzBwN_08_f379ca009338f57de971afad84ea1273_file.pdf) <https://senso.com/banks-base-crack-full-product-key-free-mac-win/> <https://gentle-fjord-64947.herokuapp.com/napolayd.pdf> [http://steamworksedmonton.com/microchip-development-system-3-0-3984-crack-with-registration](http://steamworksedmonton.com/microchip-development-system-3-0-3984-crack-with-registration-code-latest/)[code-latest/](http://steamworksedmonton.com/microchip-development-system-3-0-3984-crack-with-registration-code-latest/) [https://www.danielecagnazzo.com/wp](https://www.danielecagnazzo.com/wp-content/uploads/2022/06/Clean_Disk_2010_formerly_Disk_Washer.pdf)[content/uploads/2022/06/Clean\\_Disk\\_2010\\_formerly\\_Disk\\_Washer.pdf](https://www.danielecagnazzo.com/wp-content/uploads/2022/06/Clean_Disk_2010_formerly_Disk_Washer.pdf)

<https://pteridoportal.org/portal/checklists/checklist.php?clid=9853>